## **Image Component Library - Feature #65**

## **Install/ Generate FindICL cmake macro**

2012-08-16 11:33 - Michael Götting

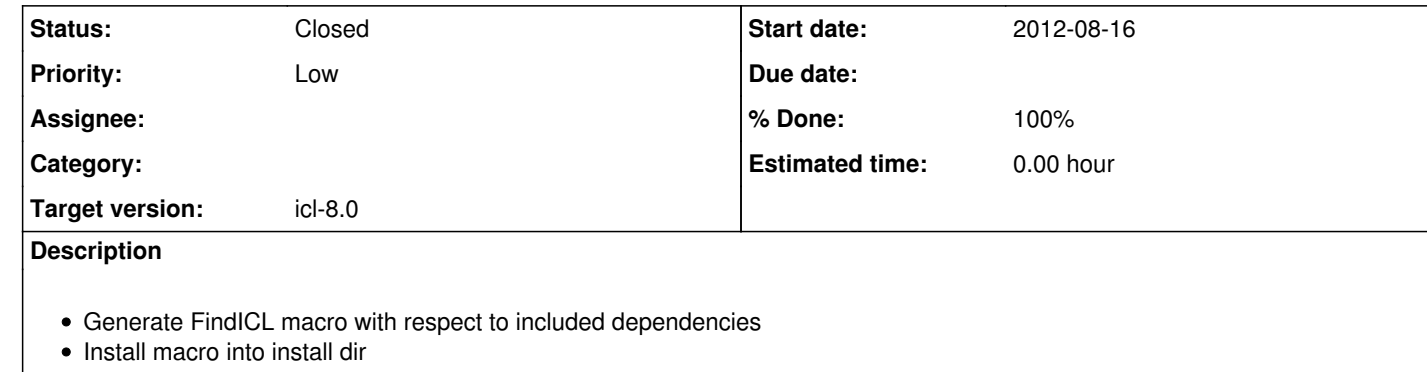

## **History**

**#1 - 2012-08-16 11:37 - Michael Götting**

*- Tracker changed from Bug to Feature*

**#2 - 2013-03-15 10:11 - Christof Elbrechter**

*- Priority changed from Normal to Low*

**#3 - 2014-06-28 02:26 - Sergius Gaulik**

*- Status changed from New to Closed*

*- % Done changed from 0 to 100*

Instead of the FindICL macro you can use the CMake function FIND\_PACKAGE to find the ICL and its dependencies.